## USB GSM/GPRS MODEM

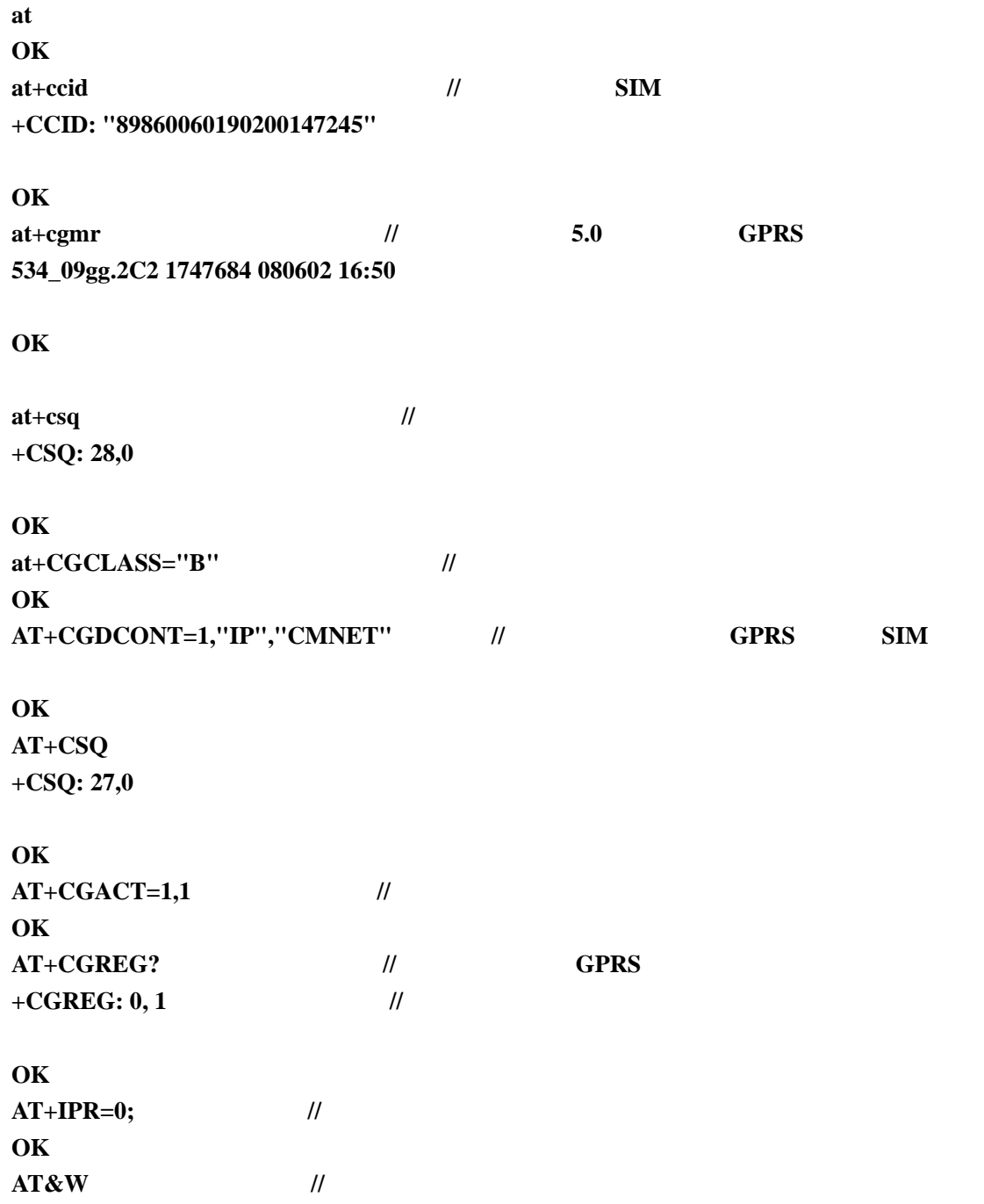

 $\overline{[2]}\overline{X}$ 电话和调制解调器选项 拔号规则 调制解调器 高级 本机安装了下面的调制解调器 (M): 调制解调器 | 连接到 <mark>②标准 33600 bps 调制解调器</mark> COM3 [添加(D)... ] [ 删除(B) ] [ 属性(P) 确定 取消 应用(A)

1  $"$   $"$   $"$   $"$ 

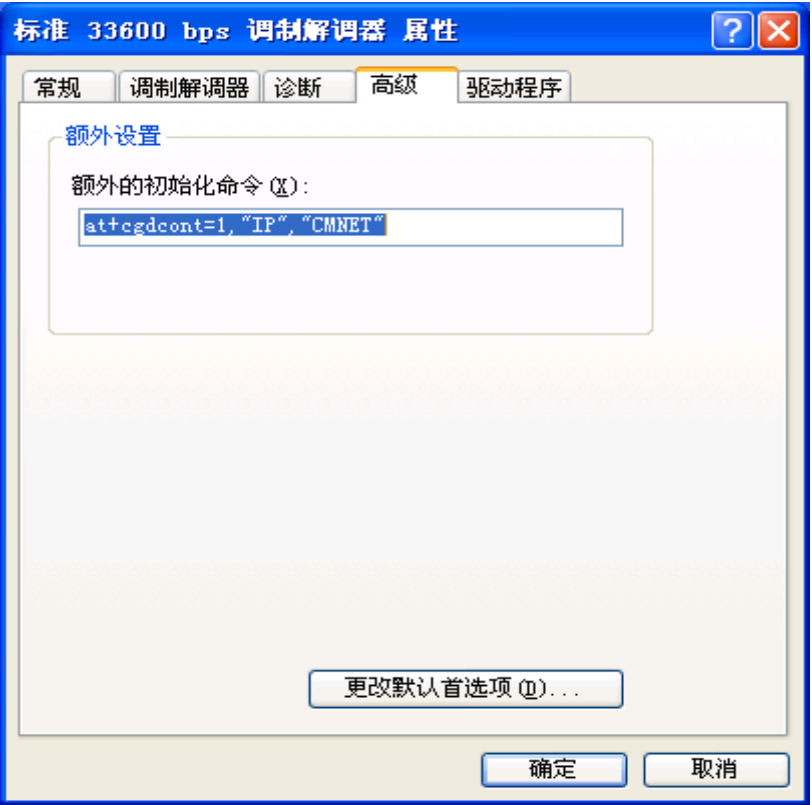

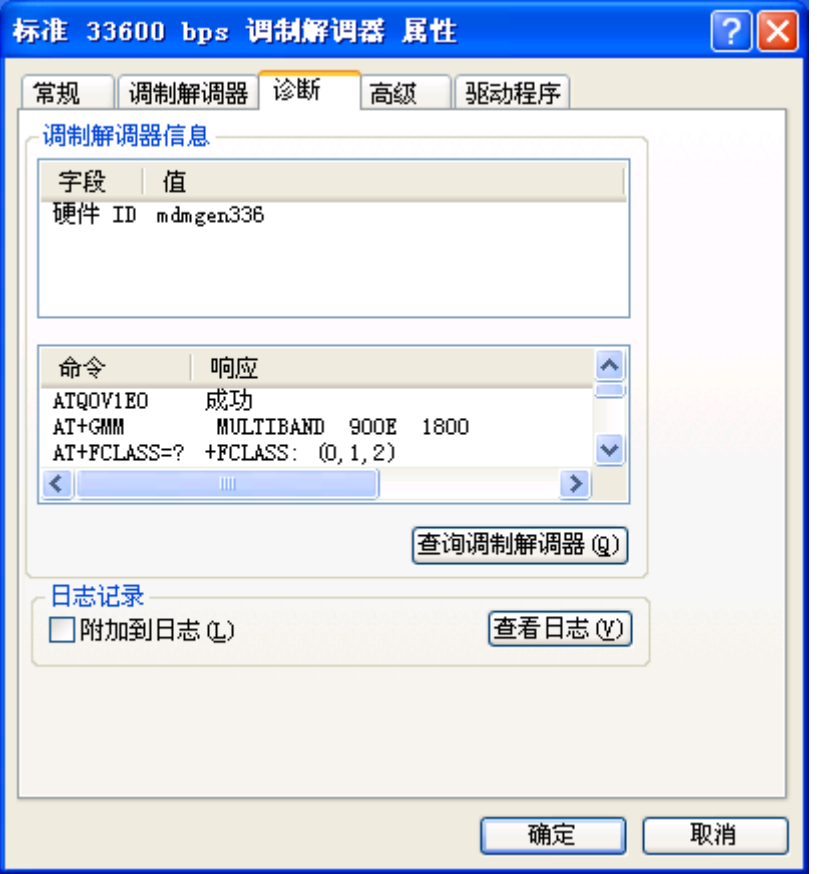

\* \* \* \* \* \* USB GSM MODEM

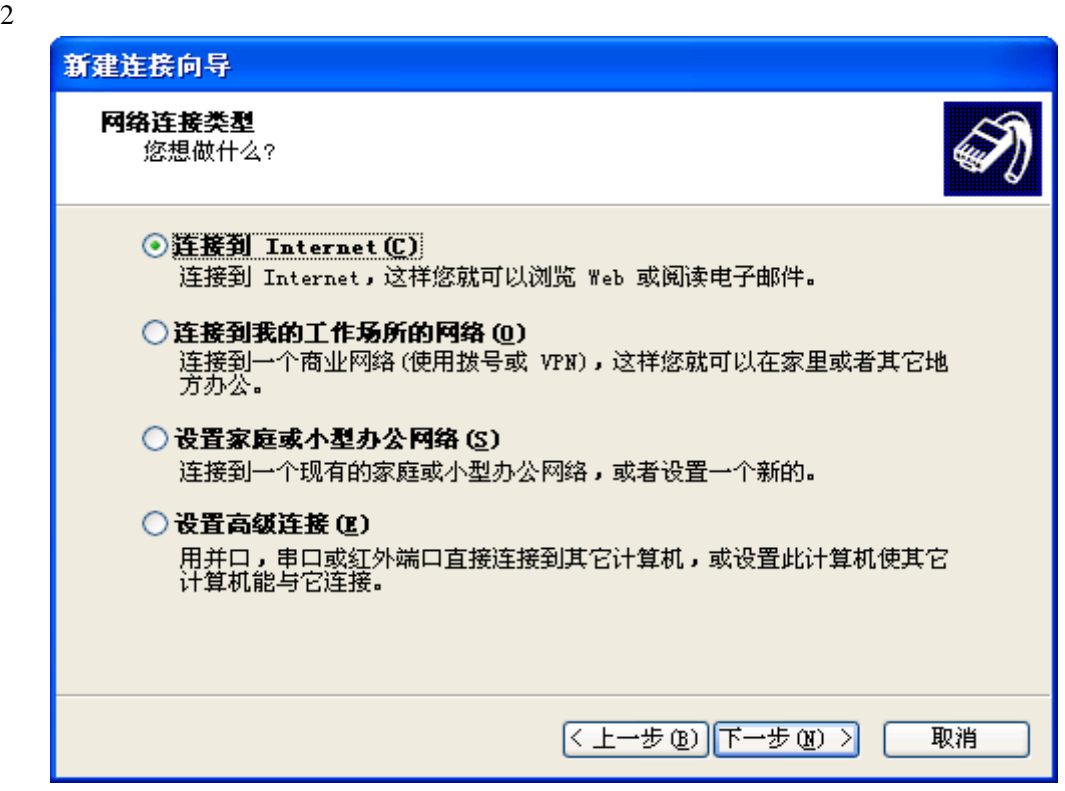

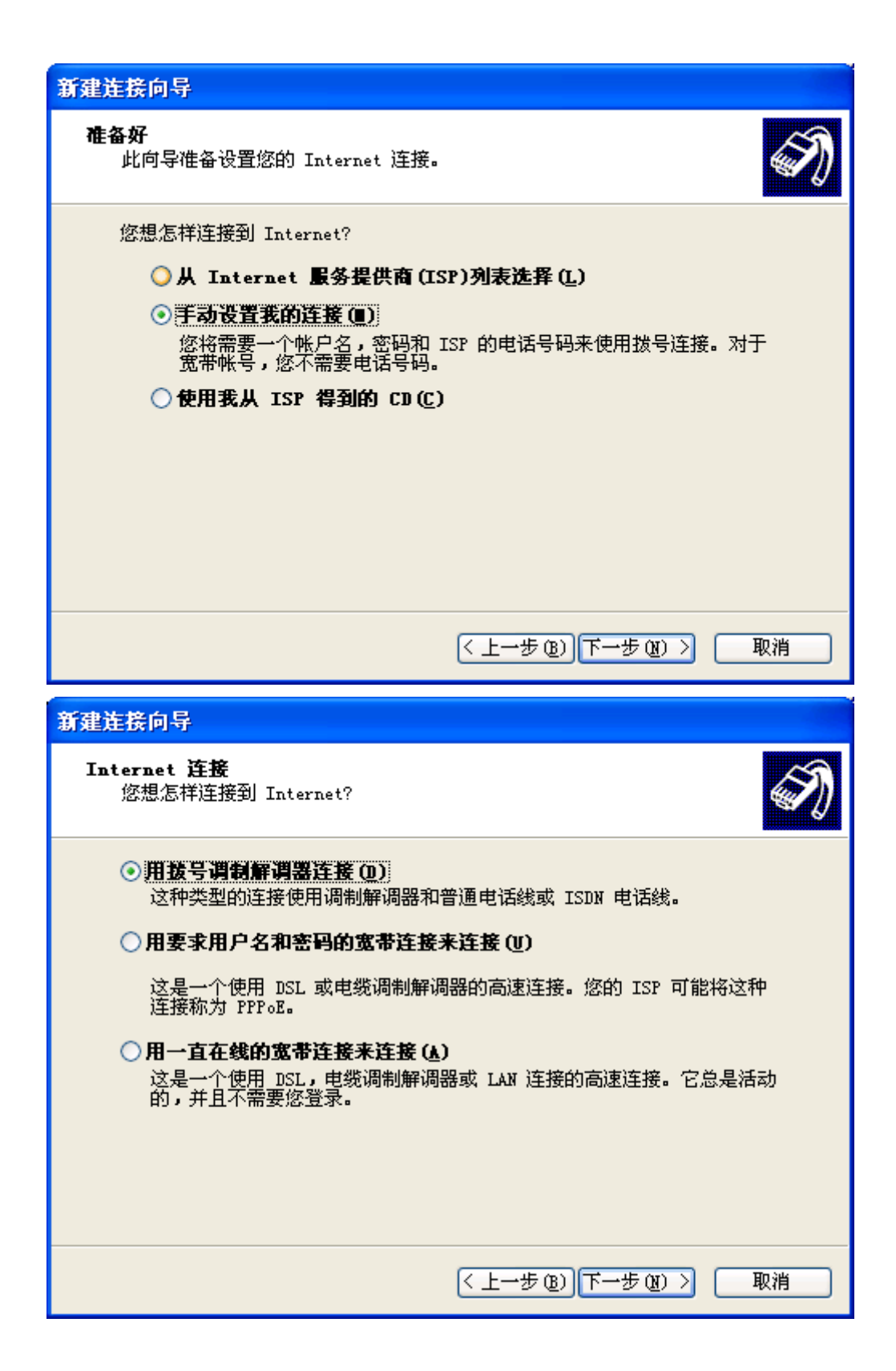

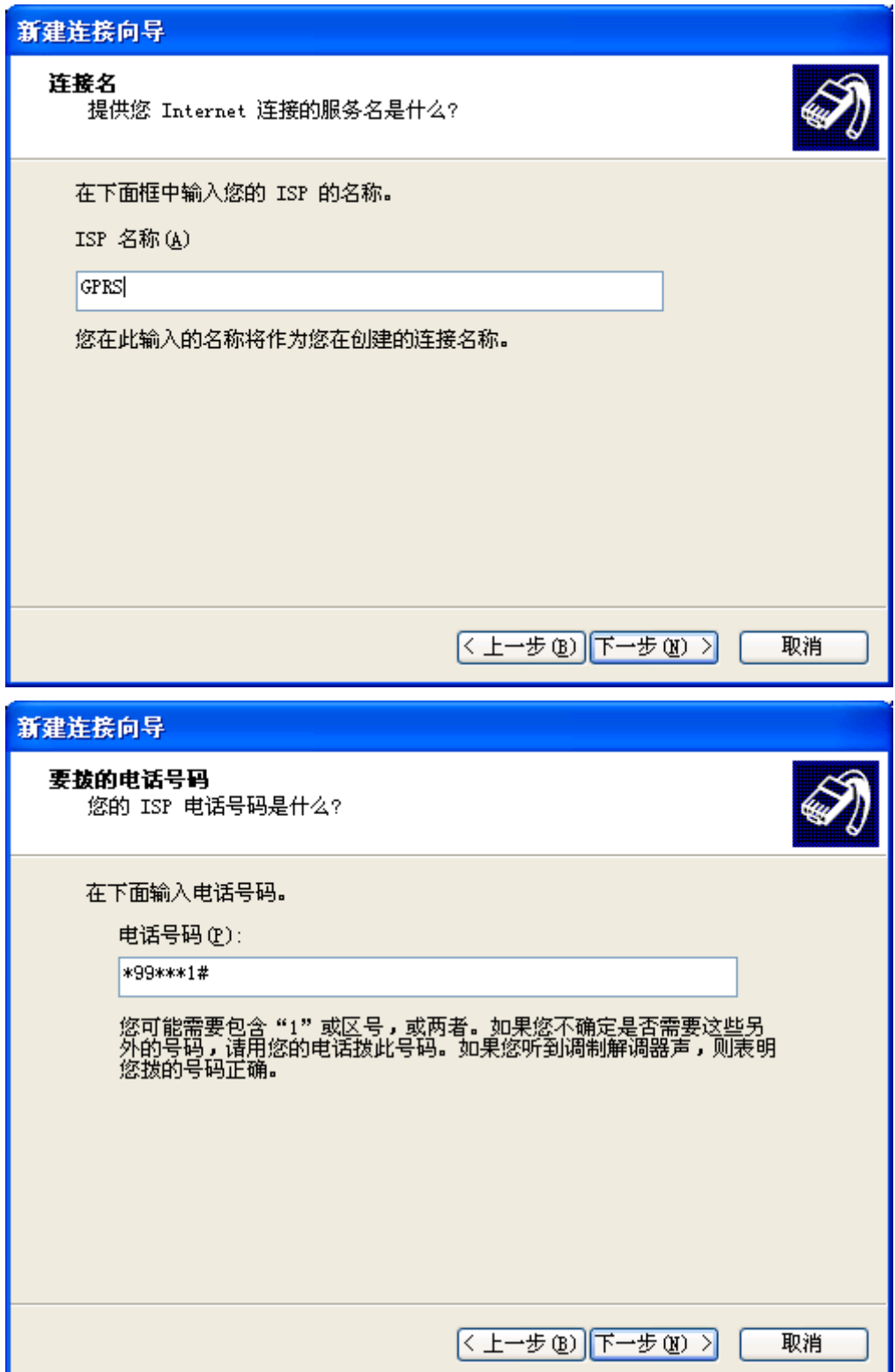

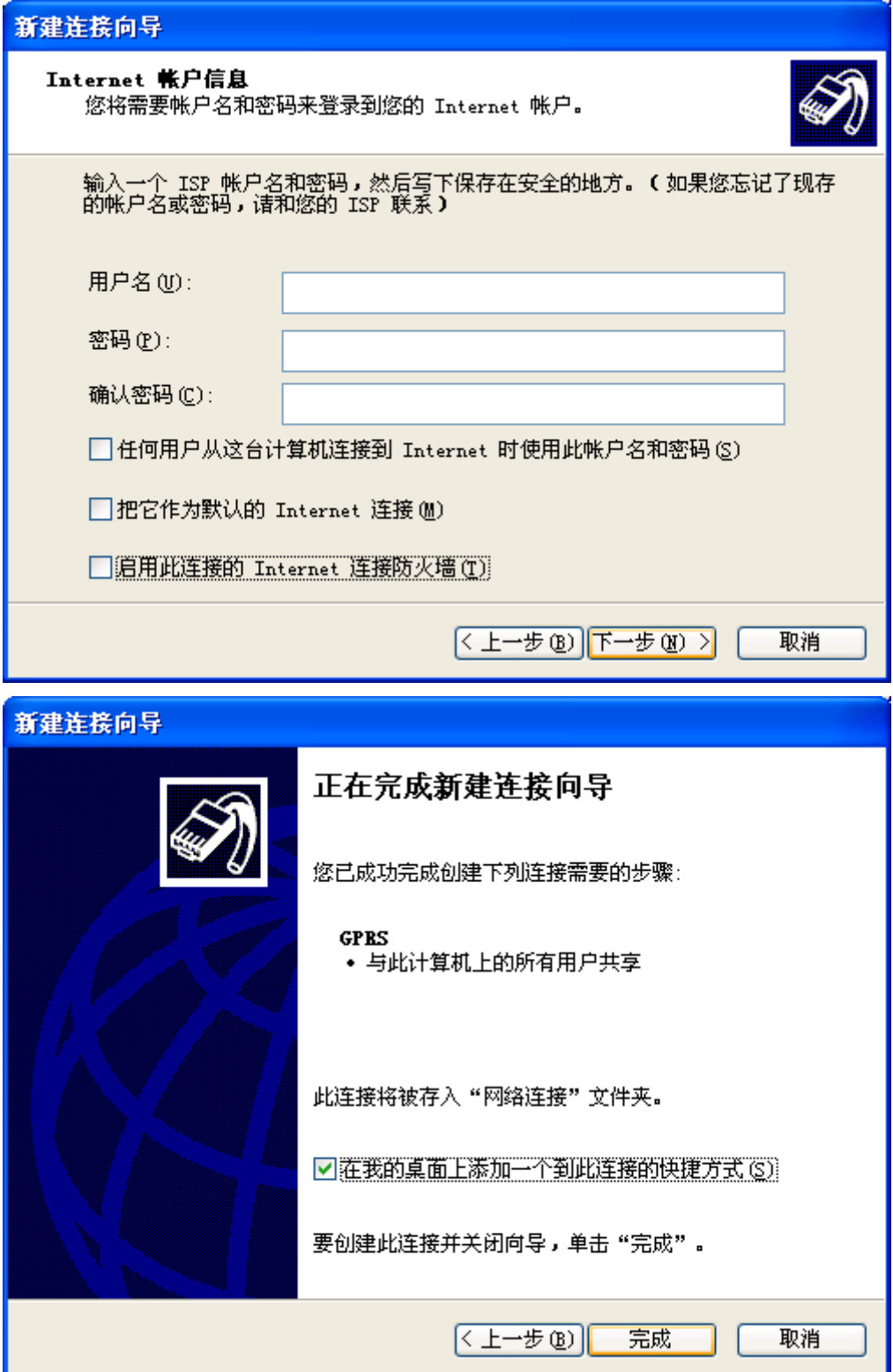

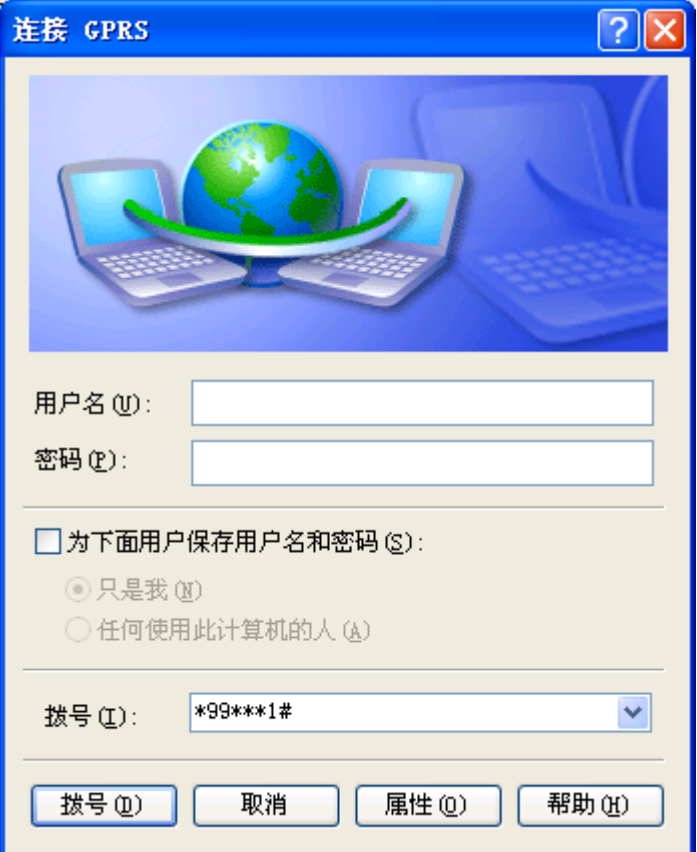

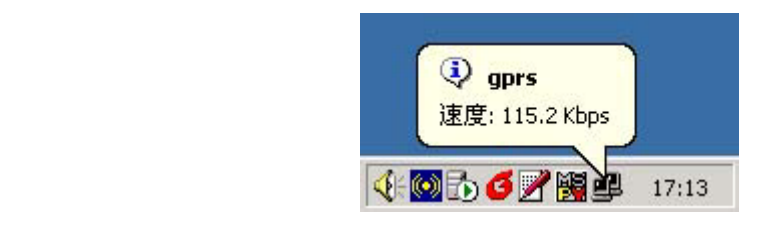

 $\overline{\text{l}}$